## Package 'crisprBwa'

May 24, 2024

Version 1.9.0 Date 2022-10-17 Title BWA-based alignment of CRISPR gRNA spacer sequences Depends methods Imports BiocGenerics, BSgenome, crisprBase (>= 0.99.15), GenomeInfoDb, Rbwa, readr, stats, stringr, utils Suggests BiocStyle, BSgenome.Hsapiens.UCSC.hg38, knitr, rmarkdown, testthat biocViews CRISPR, FunctionalGenomics, Alignment Description Provides a user-friendly interface to map on-targets and off-targets of CRISPR gRNA spacer sequences using bwa. The alignment is fast, and can be performed using either commonly-used or custom CRISPR nucleases. The alignment can work with any reference or custom genomes. Currently not supported on Windows machines. License MIT + file LICENSE

Encoding UTF-8

RoxygenNote 7.1.2

VignetteBuilder knitr

BugReports <https://github.com/crisprVerse/crisprBwa/issues>

URL <https://github.com/crisprVerse/crisprBwa>

OS type unix

git\_url https://git.bioconductor.org/packages/crisprBwa

git\_branch devel

git\_last\_commit d4684ac

git\_last\_commit\_date 2024-04-30

Repository Bioconductor 3.20

Date/Publication 2024-05-24

Author Jean-Philippe Fortin [aut, cre]

Maintainer Jean-Philippe Fortin <fortin946@gmail.com>

#### $2\sigma$  runBwa

### **Contents**

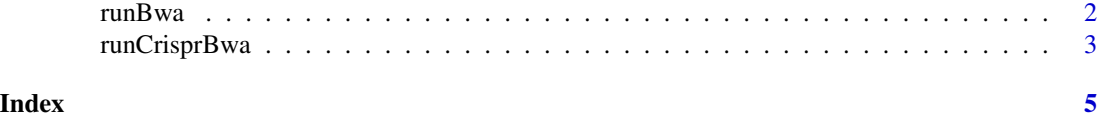

runBwa *Run BWA short-read aligner*

#### Description

Return BWA alignments for a list of short sequences for a prebuilt BWA index.

#### Usage

```
runBwa(sequences, bwa_index = NULL, n_mismatches = 3)
```
#### Arguments

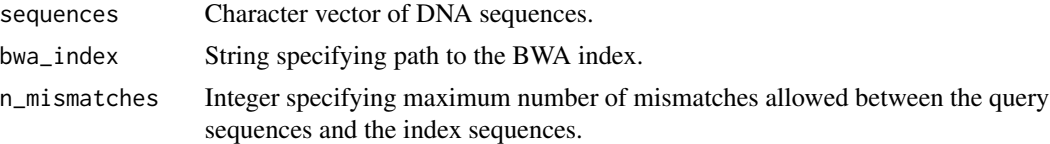

#### Details

runBwa can be used to map short DNA sequences to a reference genome. To search for sequences while imposing constraints on PAM sequences (such as gRNA spacer sequences), see runCrisprBwa instead.

#### Value

A data.frame of the alignments with the following columns:

- query string specifying query DNA sequence
- chr string specifying chromosome name
- pos string specifying genomic coordinate of the start of the target DNA sequence
- strand string specifying strand ("+" or "-")
- n\_mismatches integer specifying number of mismatches between query and target sequences

#### Author(s)

Jean-Philippe Fortin

#### See Also

link{runCrisprBwa} to map gRNA spacer sequences.

<span id="page-1-0"></span>

#### <span id="page-2-0"></span>runCrisprBwa 3

#### Examples

```
fasta <- system.file(package="crisprBwa", "example/chr12.fa")
outdir <- tempdir()
index <- file.path(outdir, "chr12")
Rbwa::bwa_build_index(fasta,
                      index_prefix=index)
seqs <- c("GGAAGTTG",
          "GTGGACAC",
          "GTGTGCAA")
aln <- runBwa(seqs,
              n_mismatches=1,
              bwa_index=index)
```
runCrisprBwa *Find gRNA spacer alignments with bwa*

#### Description

Return bwa alignments for a list of gRNA spacer sequences.

#### Usage

```
runCrisprBwa(
  spacers,
  bwa_index = NULL,
 bsgenome = NULL,
  crisprNuclease = NULL,
  canonical = TRUE,
  ignore_pam = FALSE,
  n_mismatches = 0,
  force_spacer_length = FALSE,
  verbose = TRUE
\mathcal{L}
```
#### Arguments

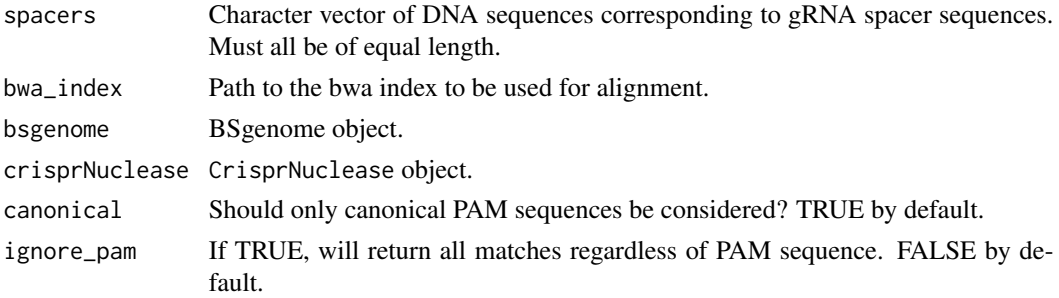

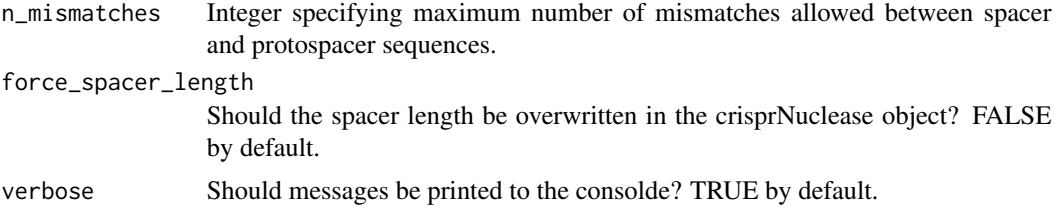

#### Details

runCrisprBwa is similar to runBwa, with the addition of imposing constraints on PAM sequences such that the query sequences are valid protospacer sequences in the searched genome.

#### Value

runBwa returns spacer alignment data, including genomic coordinates and sequence.

#### Author(s)

Jean-Philippe Fortin

#### See Also

link{runBwa} to map general DNA sequences.

#### Examples

```
# Building BWA index first:
fasta <- system.file(package="crisprBwa", "example/chr12.fa")
outdir <- tempdir()
index <- file.path(outdir, "chr12")
Rbwa::bwa_build_index(fasta,
                      index_prefix=index)
```

```
# Aligning Cas9 gRNA
library(BSgenome.Hsapiens.UCSC.hg38)
seqs <- c("AGCTGTCCGTGGGGGTCCGC",
          "CCCCTGCTGCTGTGCCAGGC")
data(SpCas9, package="crisprBase")
bsgenome <- BSgenome.Hsapiens.UCSC.hg38
results <- runCrisprBwa(seqs,
                        bsgenome=bsgenome,
                        bwa_index=index,
                        n_mismatches=2,
                        crisprNuclease=SpCas9)
```
# <span id="page-4-0"></span>Index

runBwa, [2](#page-1-0) runCrisprBwa, [3](#page-2-0)